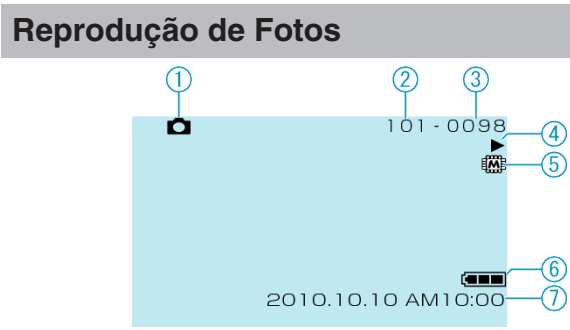

 $\circledf$ 

- Botão do Modo Foto
- Número da Pasta
- Número do Arquivo
- Indicador de Operação
- Mídia
- Indicador de Bateria
- Data / Hora